# **NEWSLETTER RI Europe/Africa Office Club and District Support**

**December 2020**

### **Brand fidelity**

As you might already know, the RI Board recently emphasized the importance of a unified visual brand, which is essential to increasing our impact and enhancing Rotary's public image. Find out more about the importance of a strong brand in the Learning Center's courses [The](https://my.rotary.org/learn?deep-link=https%3A//learn.rotary.org/members/learn/course/internal/view/elearning/736/the-rotary-brand)  [Rotary Brand](https://my.rotary.org/learn?deep-link=https%3A//learn.rotary.org/members/learn/course/internal/view/elearning/736/the-rotary-brand) and [Our Logo:](https://my.rotary.org/learn?deep-link=https%3A//learn.rotary.org/members/learn/course/1102/our-logo-representing-rotary)  [Representing Rotary](https://my.rotary.org/learn?deep-link=https%3A//learn.rotary.org/members/learn/course/1102/our-logo-representing-rotary) (currently only available in English).

We strongly encourage your district to follow our visual brand guidelines and make sure your district logo is updated wherever you use it – district website, banners, handouts, promotions. If

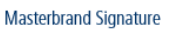

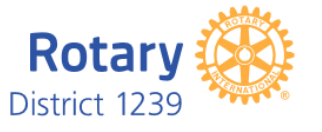

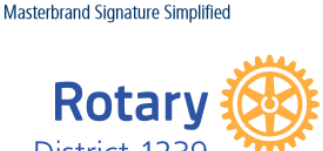

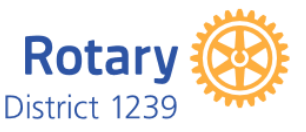

you need help with the creation of your logo, take a look at RI's [Voice and Visual Identity Guidelines](https://brandcenter.rotary.org/en-GB/App/AssetDetails/b/www/Asset/Details/118?brand=www&returnUrl=https%3a%2f%2fbrandcenter.rotary.org%2fen-GB%2fGuidelines&page=1&pageSize=100&showadvancedsearch=False&showkeywordfilters=True&showselectedkeywordfilters=True) in the Brand Center and make use of the logo template creator.

## **Clubs to report incoming officers**

The last day for Rotary clubs to select incoming officers for 2021-22 is 31 December 2020. Encourage your clubs to [report](https://www.rotary.org/myrotary/en/document/how-add-club-officer)  [incoming officers](https://www.rotary.org/myrotary/en/document/how-add-club-officer) and their e-mail addresses online via  $M\bar{y}$ [Rotary,](https://my.rotary.org/en) or in the local database for data-integrated clubs.

Only current officers who are reported in the Rotary database, and have an active My Rotary account, can enter the names of their successors in My Rotary.

#### **For District Governors-elect**

### **District Appointments**

Please report your 2021-22 district committee chairs, district Rotaract representative and assistant governors to RI by 31 December 2020. Get started in [My Rotary](https://my.rotary.org/en) by following the path: Manage | District Administration | Add/edit/remove Committee Officers and Manage│District Administration│Assistant Governors and Club Groups. Please encourage continuity in the appointment of district Membership chairs, Rotary Foundation chairs and International Service chairs. Talk to your predecessor and successor as needed.

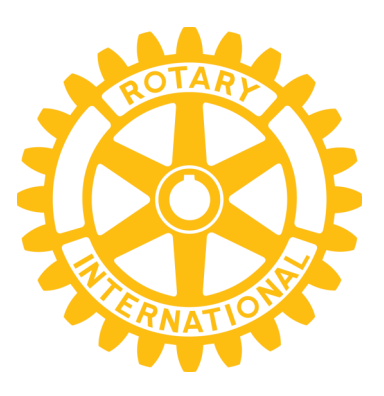

#### **Upcoming deadlines**

**Rotary Clubs By 31-Dec-20** Report Club officers via My Rotary/local database **By 31-Dec-20** Update member changes via My Rotary/local database **District Governor-elect 31-Dec-20** Report District Appointments via My Rotary

### **Highlight of the Month**

#### **NEW! People of Action**

Rotary's newest video "Rotary Responds" shows how Rotary members around the world take action in times of crisis. Visit rotary.org/brandcenter to download Rotary's latest video. Be sure to share this on your district and/or club website, social media channels, and with friends to spread the word that we are people of action.

### **Vocational Service Month**

January is the Vocational Service Month. Want to learn more and gain a better understanding of vocational service? Read our [publication](https://www.rotary.org/myrotary/en/document/introduction-vocational-service) and learn all about it, it will provide you with ideas

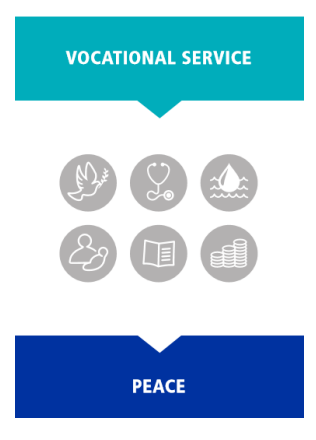

related to vocational service for your clubs.

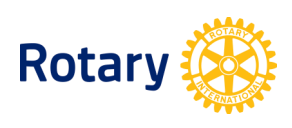